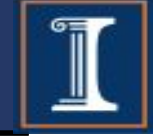

## CS 423 Operating System Design: Introduction to Linux Kernel Programming (MP2 Walkthrough)

Based on previous presentations by Jack Chen and Prof. Adam Bates

### **Purpose of MP2**

- Understand real time scheduling concepts
- Design a real time schedule module in the Linux kernel
- Learn how to use the kernel scheduling API, timer, procfs
- Test your scheduler by implementing a user level application

# Introduction

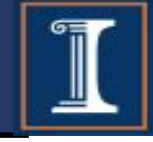

- Real-time systems have requirements in terms of response time and predictability
	- Airbag in a car
	- Video surveillance systems
	- Audio production
- We will be dealing with periodic tasks
	- **Constant period**
	- **Constant running time**
- We will assume tasks are independent

### **Periodic Tasks Model**

- Liu and Layland [1973] model: each task has
	- *P,* Period,
	- *D,* Deadline, and
	- *C,* Processing Time (Runtime)

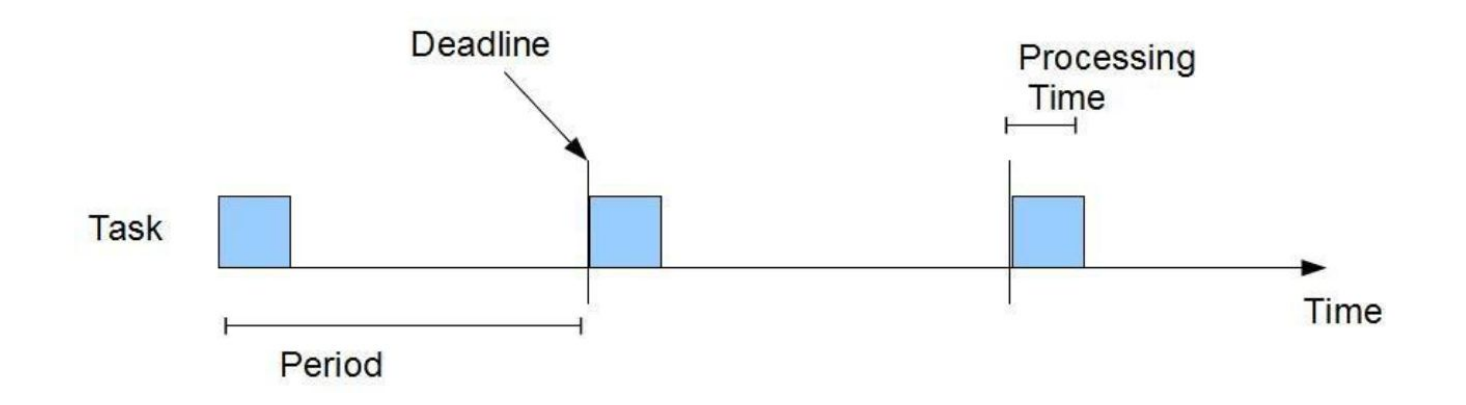

#### **Rate Monotonic Scheduler (RMS)**

- A static scheduler has complete information about all the incoming tasks
	- Arrival time
	- Deadline
	- Runtime
	- $\circ$  Etc.
- RMS assigns higher priority for tasks with higher rate
	- $\circ$  Shorter period = higher priority
	- Run highest priority task
	- Preemptive

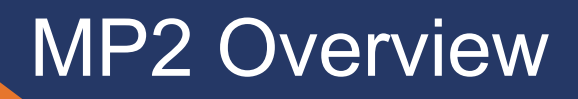

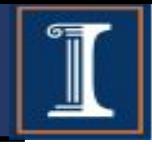

- You will implement RMS with an admission control policy as a kernel module
- RMS interface (via procfs)
	- Registration: save process info like pid, etc.
	- Yield: process notifies RMS that it has completed its period
	- De-registration: process notifies RMS that it has completed all its tasks

#### Admission Control

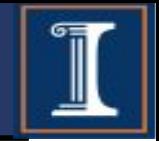

- We only register a process if it passes admission control
- The module will answer this question every time:
	- Can the new set of processes still be scheduled on a single processor?
	- Yes if and only if:

$$
\sum_{i \in T} \frac{C_i}{P_i} \leq 0.693
$$

○ Always assumes that

$$
C_i < P_i
$$

- *Ci* is the runtime of task *i*
- *Pi* is the period to deadline of task *i*

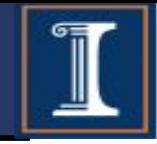

#### Floating point operations are very expensive in the kernel. You should NOT use them.

Instead use Fixed-Point arithmetic.

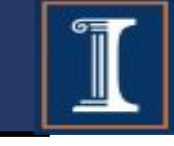

```
int main(int argc, char **argv) {
   REGISTER(pid, period, processing_time); // via /proc/mp2/status
   list = READ_STATUS(); // via /proc/mp2/status
   if (pid not in list) return 1;
```

```
t\theta = clock_gettime(); // to know when the first job wakes up
 YIELD(pid); // via /proc/mp2/status
```

```
 while (exists job) {
  wakeup_time = clock\_gettime() - t0; do_job();
   process_time = clock_gettime() - wakeup_time;
   printf("wakeup: %d, process: %d\n", wakeup_time, process_time);
   YIELD(pid); // via /proc/mp2/status
 }
 DEREGISTER(pid); // via /proc/mp2/status
 return 0;
```
#### MP2 User Process Behavior

```
int main(int argc, char **argv) {
REGISTER(pid, period, processing_time); // via /proc/mp2/status
     list = READ_STATUS(); // via /proc/mp2/status
     if (pid not in list) return 1;
```

```
t\theta = clock_gettime(); // to know when the first job wakes up
 YIELD(pid); // via /proc/mp2/status
```

```
 while (exists job) {
  wakeup_time = clock\_gettime() - t0; do_job();
   process_time = clock_gettime() - wakeup_time;
   printf("wakeup: %d, process: %d\n", wakeup_time, process_time);
   YIELD(pid); // via /proc/mp2/status
 }
 DEREGISTER(pid); // via /proc/mp2/status
 return 0;
```
#### MP2 User Process Behavior

```
int main(int argc, char **argv) {
  REGISTER(pid, period, processing_time); // via /proc/mp2/status
  list = READ_STATUS(); // via /proc/mp2/status
  if (pid not in list) return 1;
```

```
t\theta = clock_gettime(); // to know when the first job wakes up
 YIELD(pid); // via /proc/mp2/status
```

```
 while (exists job) {
  wakeup_time = clock\_gettime() - t0; do_job();
   process_time = clock_gettime() - wakeup_time;
   printf("wakeup: %d, process: %d\n", wakeup_time, process_time);
   YIELD(pid); // via /proc/mp2/status
 }
 DEREGISTER(pid); // via /proc/mp2/status
 return 0;
```
#### MP2 User Process Behavior

```
int main(int argc, char **argv) {
     REGISTER(pid, period, processing_time); // via /proc/mp2/status
     list = READ_STATUS(); // via /proc/mp2/status
     if (pid not in list) return 1;
    t\theta = clock_gettime(); // to know when the first job wakes up
◆ YIELD(pid); // via /proc/mp2/status
     while (exists job) {
      wakeup_time = clock\_gettime() - t0; do_job();
       process_time = clock_gettime() - wakeup_time;
       printf("wakeup: %d, process: %d\n", wakeup_time, process_time);
       YIELD(pid); // via /proc/mp2/status
     }
     DEREGISTER(pid); // via /proc/mp2/status
     return 0;
  }
```

```
int main(int argc, char **argv) {
  REGISTER(pid, period, processing_time); // via /proc/mp2/status
   list = READ_STATUS(); // via /proc/mp2/status
   if (pid not in list) return 1;
```

```
t\theta = clock_gettime(); // to know when the first job wakes up
 YIELD(pid); // via /proc/mp2/status
```

```
 while (exists job) {
   wakeup_time = clock\_gettime() - t0; do_job();
    process_time = clock_gettime() - wakeup_time;
    printf("wakeup: %d, process: %d\n", wakeup_time, process_time);
    YIELD(pid); // via /proc/mp2/status
 }
  DEREGISTER(pid); // via /proc/mp2/status
  return 0;
```

```
int main(int argc, char **argv) {
  REGISTER(pid, period, processing_time); // via /proc/mp2/status
   list = READ_STATUS(); // via /proc/mp2/status
   if (pid not in list) return 1;
```

```
t\theta = clock_gettime(); // to know when the first job wakes up
 YIELD(pid); // via /proc/mp2/status
```

```
 while (exists job) {
   wakeup_time = clock\_gettime() - t0; do_job();
    process_time = clock_gettime() - wakeup_time;
    printf("wakeup: %d, process: %d\n", wakeup_time, process_time);
   YIELD(pid); // via /proc/mp2/status
 }
  DEREGISTER(pid); // via /proc/mp2/status
  return 0;
```

```
int main(int argc, char **argv) {
  REGISTER(pid, period, processing_time); // via /proc/mp2/status
   list = READ_STATUS(); // via /proc/mp2/status
   if (pid not in list) return 1;
```

```
t\theta = clock_gettime(); // to know when the first job wakes up
 YIELD(pid); // via /proc/mp2/status
```

```
 while (exists job) {
   wakeup_time = clock\_gettime() - t0; do_job();
    process_time = clock_gettime() - wakeup_time;
    printf("wakeup: %d, process: %d\n", wakeup_time, process_time);
    YIELD(pid); // via /proc/mp2/status
 }
  DEREGISTER(pid); // via /proc/mp2/status
  return 0;
```
### MP2 Process State

- A process in MP2 can be in one of three states
	- a. READY: a new job is ready to be scheduled
	- b. RUNNING: a job is currently running and using the CPU
	- c. SLEEPING: job has finished execution and process is waiting for the next period
- Those are states we should explicitly define in MP2 as they are specific to our scheduler.

### MP2 Extended PCB

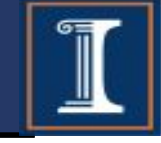

**struct mp2\_task\_struct { struct task\_struct \*linux\_task; struct timer\_list wakeup\_timer; struct list\_head list; pid\_t pid; unsigned long period\_ms; unsigned long runtime\_ms; unsigned long deadline\_jiff; enum task\_state state; };**

- What happens when userapp sends YIELD?
	- $\circ$  Find the calling task
	- Change the state of the calling task to SLEEPING
	- $\circ$  Calculate the time when next period begins
	- Set the timer
		- What should happen if current deadline has passed, but no other tasks are preempting the currently running task?
	- Wake up dispatching thread
	- $\circ$  Put the calling task to sleep (in Linux scheduler)

- What happens when a wakeup timer expires?
	- Change the task to READY
	- Wake up the dispatching thread

- What should dispatching thread do? Dispatching thread handles our main scheduling logic.
	- Trigger context switch
	- When dispatching thread wakes up, find highest priority READY task
	- Preempt the currently running task
	- Set the state of new task to RUNNING

- We are using a kernel thread to handle our main scheduling logic
- You will need to explicitly put the kernel thread to sleep when you're done with your work
- You also need to explicitly check for signals  $\circ$  Check if should stop working
	- kthread\_should\_stop()

### MP2 Scheduler API

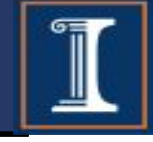

- schedule(): trigger the kernel scheduler
- wake up process (struct task\_struct \*)
- sched setscheduler(): set scheduling parameters
	- $\circ$  FIFO for real time scheduling, NORMAL for regular processes, etc.
- set current state()
- set task state()

## MP2 Scheduler API Example

- To sleep and trigger a context switch set\_current\_state(TASK\_INTERRUPTIBLE); schedule();
- To wake up a process struct task struct \*sleeping task;

wake up process(sleeping task);

…

### MP2 Final Notes

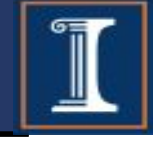

- Develop things incrementally, follow the mp2 description
- Test things one at a time
	- Try to test one feature after you are done with it
	- Use git commits to organize your developments. When things go wildly wrong, you can rollback to where it once worked.
- Use fixed point arithmetic. Don't use double or float
- Use global variables for persistent state
- Remember to cleanup everything
- If you get permission denied during login, you might have produced too many kernel logs. Post privately on Campuswire and we will help you (when we see it...)
- If your kernel freezes you might be asking too much from kmalloc (some other things could also happen)